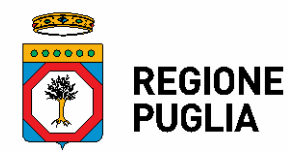

Allegato A

## **AVVISO PUBBLICO PER LA NOMINA DEI DIRETTORI GENERALI DELLE AZIENDE SANITARIE LOCALI ASL BA, ASL BR ED ASL TA E PER LA NOMINA DI DIRETTORE GENERALE DELL'AZIENDA OSPEDALIERO-UNIVERSITARIA "POLICLINICO" DI BARI.**

La Regione Puglia, ai sensi dell'art. 2 del D.Lgs. n. 171/2016 s.m.i., indice pubblico avviso per la manifestazione di interesse a ricoprire gli incarichi di Direttore Generale delle Aziende Sanitarie Locali ASL BA, ASL BR, ASL TA e dell'Azienda Ospedaliero-Universitaria "Policlinico" di Bari.

Possono partecipare all'avviso pubblico in oggetto i candidati che risultano inseriti nell'Elenco nazionale dei soggetti idonei alla nomina di Direttore generale delle Aziende Sanitarie, delle Aziende Ospedaliere e degli altri Enti del Servizio Sanitario Nazionale approvato e pubblicato in data 12/2/2018 sul sito internet del Ministero della Salute.

I candidati devono essere in possesso, pena l'inammissibilità della candidatura, di una firma digitale valida (con certificato non scaduto o non revocato) ai sensi dell'art. 24 del D.Lgs. n. 82 del 7/3/2005 nonché di una casella di Posta elettronica certificata (PEC) rilasciata da uno dei Gestori di PEC di cui all'art. 14 del D.P.R. 11 Febbraio 2005, il cui elenco è disponibile sul sito [www.digitpa.gov.it](http://www.digitpa.gov.it/) ("Elenco dei gestori di Posta Elettronica Certificata").

La domanda deve essere presentata esclusivamente attraverso la procedura telematica disponibile sulla piattaforma on-line del Portale della Salute *[http://www.sanita.puglia.it](http://www.sanita.puglia.it/)*, sezione "Bandi e Avvisi", sottosezione "Bandi Direttori SSR"/"Selezione Direttori SSR"/"Elenco idonei DG SSR" /"Bando on-line", che sarà resa accessibile per la durata di 30 (trenta) giorni decorrenti dalle ore 10.00 del giorno successivo alla data di pubblicazione del presente avviso sul Bollettino Ufficiale della Regione Puglia e fino alle ore 14.00 del trentunesimo giorno dalla stessa data di pubblicazione. Qualora il termine innanzi indicato cada in un giorno festivo, tale termine si intende prorogato al primo giorno lavorativo successivo.

Sulla medesima sezione del Portale della Salute sarà disponibile un Servizio di Supporto Tecnico (pulsante "Richiedi Info") per eventuali chiarimenti circa l'utilizzo della procedura telematica.

L'inoltro della domanda deve essere effettuato, a pena di nullità, secondo le fasi e con le modalità di seguito riportate:

1. RILASCIO CODICE DI DOMANDA – Il candidato, attraverso la procedura telematica disponibile sulla piattaforma on-line del Portale della Salute *[http://www.sanita.puglia.it](http://www.sanita.puglia.it/)* – sezione "Bandi e Avvisi" – sottosezione "Bandi Direttori SSR"/"Selezione Direttori SSR"/"Elenco idonei DG SSR"/"Bando online", richiede il proprio codice di domanda.

Tale codice di domanda viene quindi rilasciato ed immediatamente visualizzato dal sistema, oltre ad essere inviato al candidato all'indirizzo PEC dallo stesso comunicato all'atto della richiesta entro le successive 48 ore. Per ogni informazione sul recupero del codice di domanda, il candidato potrà utilizzare il servizio "Richiedi Info" disponibile sulla pagina iniziale della procedura telematica.

2. COMPILAZIONE DOMANDA – Il candidato, attraverso la procedura telematica di cui innanzi e ferma restando la responsabilità penale prevista dall'art. 76 del citato D.P.R. 445/2000 per le ipotesi di falsità in atti e dichiarazioni mendaci, compila il modulo di domanda inserendo i propri dati anagrafici e manifestando l'interesse a ricoprire uno o più incarichi di cui al presente avviso, dichiarando contestualmente:

- di essere inserito nell'Elenco nazionale dei soggetti idonei alla nomina di Direttore generale delle Aziende Sanitarie, delle Aziende Ospedaliere e degli altri Enti del Servizio Sanitario Nazionale, pubblicato in data 12/2/2018 sul sito internet del Ministero della Salute;
- di non incorrere nelle condizioni di inconferibilità dell'incarico previste dall'art. 3, comma 11 del D.Lgs. n. 502/92 s.m.i., dall'art. 3 del D.Lgs. n. 39/2013 e dall'art. 6 della L. 114/2014;
- di non aver ricoperto l'incarico di Direttore Generale, per due volte consecutive, presso la medesima Azienda o Ente del Servizio sanitario regionale per il quale ha manifestato interesse a ricoprire l'incarico;
- di non avere in corso provvedimenti per violazioni degli obblighi in materia di trasparenza.

Al modulo di domanda il candidato dovrà allegare, attraverso la medesima procedura telematica, un curriculum professionale aggiornato, datato e firmato digitalmente, redatto ai sensi del D.P.R. 445/2000 e con esplicita autorizzazione al trattamento dei dati personali.

- 3. FIRMA DIGITALE DOMANDA Completata la compilazione del modulo di domanda, il candidato deve scaricare e salvare sulla propria postazione di lavoro il modulo PDF della domanda e firmarlo digitalmente.
- 4. INVIO DOMANDA Il candidato deve quindi effettuare il definitivo caricamento del file PDF della domanda all'interno del sistema (invio). A questo punto, la procedura telematica verifica automaticamente la validità e l'integrità della firma digitale apposta sulla domanda.

Se la firma digitale è valida, la domanda potrà essere definitivamente inviata ed il candidato riceverà al proprio indirizzo PEC una ricevuta di invio domanda e corretta acquisizione della stessa da parte del sistema, con espressa indicazione della data e dell'ora di tale acquisizione. In caso di mancata ricezione di tale messaggio di conferma entro 48 ore dall'invio della domanda, il candidato potrà chiedere informazioni al riguardo utilizzando il servizio "Richiedi Info" disponibile sulla pagina iniziale della procedura telematica.

Se viceversa la firma digitale non è valida, il sistema non consentirà l'invio della domanda e segnalerà con un messaggio le anomalie riscontrate. In tal caso, il candidato potrà riavviare successivamente – ad avvenuta risoluzione delle criticità rilevate – la procedura di invio della domanda.

Si precisa al riguardo che la predetta ricevuta di invio domanda è un documento generato elettronicamente dal sistema finalizzato unicamente ad attestare la corretta acquisizione formale da parte dello stesso sistema dei file immessi dal candidato. Il controllo automatico da parte del sistema, cioè, si limita alla verifica dell'apposizione di una firma digitale valida sui file inviati dal candidato, senza entrare viceversa nel merito del contenuto dei singoli file, che resta responsabilità di ciascun candidato.

E' esclusa ogni spedizione della domanda con modalità diverse da quelle innanzi riportate, ivi comprese modalità che comportino la consegna diretta della stessa presso gli uffici regionali.

La Regione utilizzerà, per le comunicazioni relative al presente procedimento, esclusivamente il seguente indirizzo di Posta Elettronica Certificata (PEC): avvisoalbodg.ssr@pec.rupar.puglia.it .

I candidati, pertanto, sono tenuti ad indicare nella domanda il proprio indirizzo di Posta elettronica certificata, da utilizzare per ogni eventuale comunicazione concernente il presente procedimento.

Il trattamento dei dati relativi ai candidati sarà effettuato dagli uffici regionali competenti esclusivamente per le finalità previste dal presente avviso, nel pieno rispetto della vigente normativa in materia di protezione dei dati personali.

Il presente avviso verrà pubblicato sul Bollettino Ufficiale della Regione Puglia, oltre che sul sito web istituzionale della Regione Puglia (*[www.regione.puglia.it\)](http://www.regione.puglia.it/)* e sul Portale della Salute (*[www.sanita.puglia.it](http://www.sanita.puglia.it/)*).

Il responsabile del procedimento relativo al presente avviso è la Sig.ra Cecilia Romeo – Servizio Rapporti Istituzionali e Capitale Umano SSR della Sezione Strategie e Governo dell'Offerta, tel. 080/5403123.